# **МИНОБРНАУКИ РОССИИ**

**Федеральное государственное бюджетное образовательное учреждение высшего образования «Горно-Алтайский государственный университет» (ФГБОУ ВО ГАГУ, ГАГУ, Горно-Алтайский государственный университет)**

# **Базы данных**

# рабочая программа дисциплины (модуля)

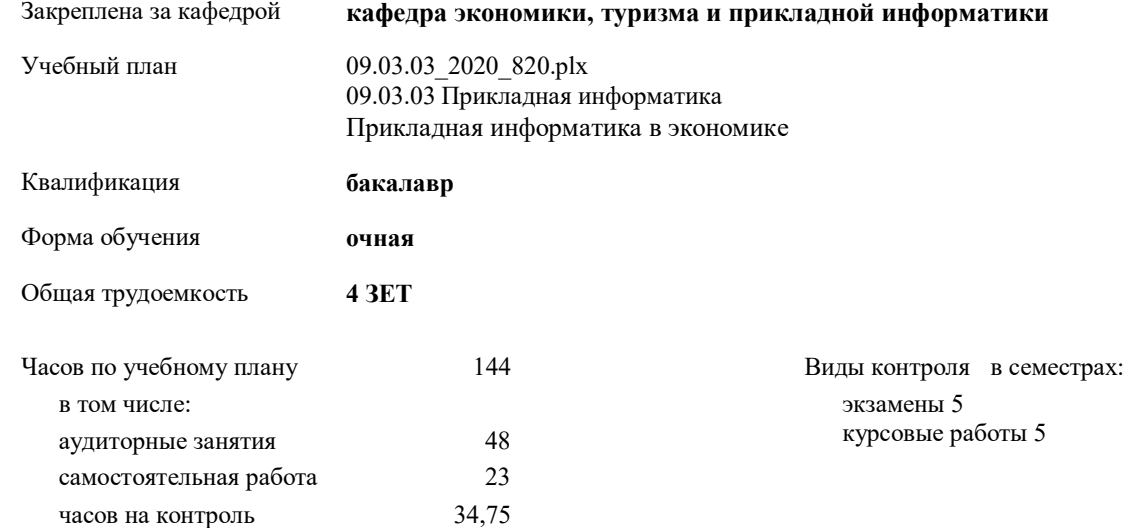

#### **Распределение часов дисциплины по семестрам**

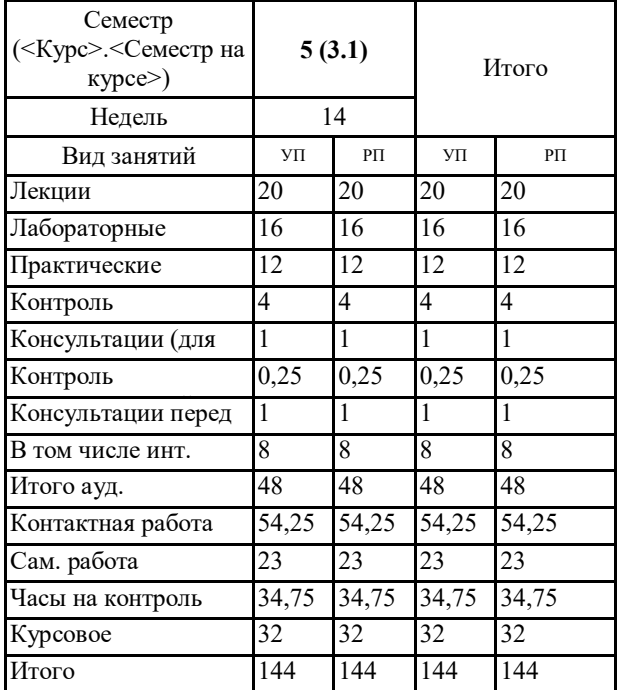

УП: 09.03.03\_2020\_820.plx

Программу составил(и):

 $\frac{f}{d}$ к.ф.-м.н., доцент, Губкина Елена Владимировна

Рабочая программа дисциплины Базы данных

разработана в соответствии с ФГОС:

Федеральный государственный образовательный стандарт высшего образования по направлению подготовки 09.03.03 Прикладная информатика (уровень бакалавриата) (приказ Минобрнауки России от 19.09.2017г. №922)

етр. 2

составлена на основании учебного плана: 09.03.03 Прикладная информатика утвержденного учёным советом вуза от 30.01.2020 протокол № 1.

Рабочая программа утверждена на заседании кафедры кафедра экономики, туризма и прикладной информатики

Протокол от 21.05.2020 протокол № 10

Зав. кафедрой Куттубаева Тосканай Айтмукановна  $\mathcal{D}_{\mathcal{U}}$ 

УП: 09.03.03 2020 820.plx

Визирование РПД для исполнения в очередном учебном году

Рабочая программа пересмотрена, обсуждена и одобрена для исполнения в 2021-2022 учебном году на заседании кафедры кафедра экономики, туризма и прикладной информатики

> Протокол от  $2021 r. M<sub>2</sub>$ Зав. кафедрой Куттубаева Тосканай Айтмукановна

Визирование РПД для исполнения в очередном учебном году

Рабочая программа пересмотрена, обсуждена и одобрена для исполнения в 2022-2023 учебном году на заседании кафедры кафедра экономики, туризма и прикладной информатики

Протокол от <u>21 апреля</u> 2022 г. № 9<br>Зав. кафедрой Куттубаева Тосканай Айтмукановна *Пиутини* 

Визирование РПД для исполнения в очередном учебном году

Рабочая программа пересмотрена, обсуждена и одобрена для исполнения в 2023-2024 учебном году на заседании кафедры кафедра экономики, туризма и прикладной информатики

Протокол от <br/> <br/> <br/> <a> <a> <a> <a> <a> <a> <a> <a></a> <a></a> <a></a> <a></a</a>B</a>. <a></a</a>B</a></a>B</a>ABT</a></a>BPA <a>ABT</a></a>BPA <a>ABT</a></a>BPA <a>ABT</a></a>BPA <a>ABT</a></a>BPA <a>ABT</a>

#### Визирование РПД для исполнения в очередном учебном году

Рабочая программа пересмотрена, обсуждена и одобрена для исполнения в 2024-2025 учебном году на заседании кафедры кафедра экономики, туризма и прикладной информатики

Протокол от <br/> $\_\_\_\_$ 2024 г. №  $\_\_\_\_$  Зав. кафедрой Куттубаева Тосканай Айтмукановна

стр. 3

#### **1. ЦЕЛИ И ЗАДАЧИ ОСВОЕНИЯ ДИСЦИПЛИНЫ**

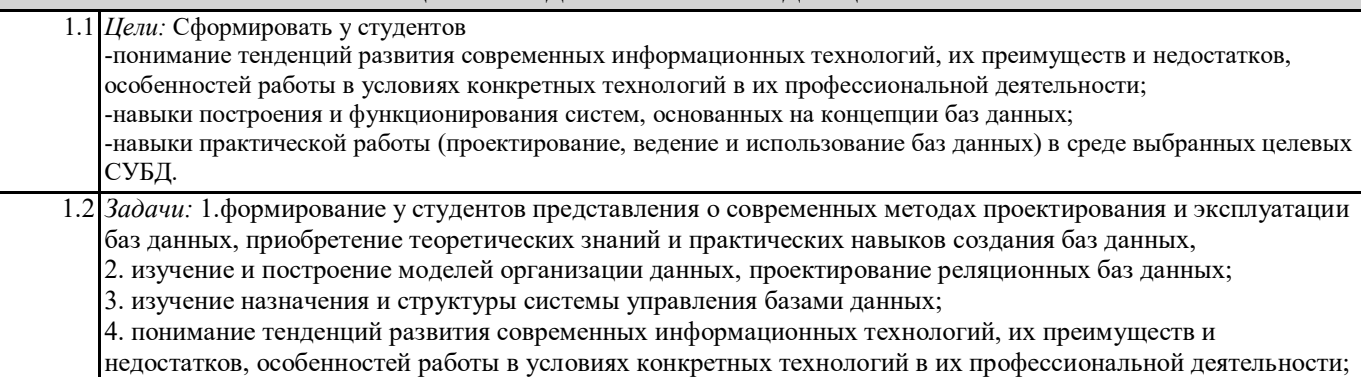

### **2. МЕСТО ДИСЦИПЛИНЫ В СТРУКТУРЕ ООП**

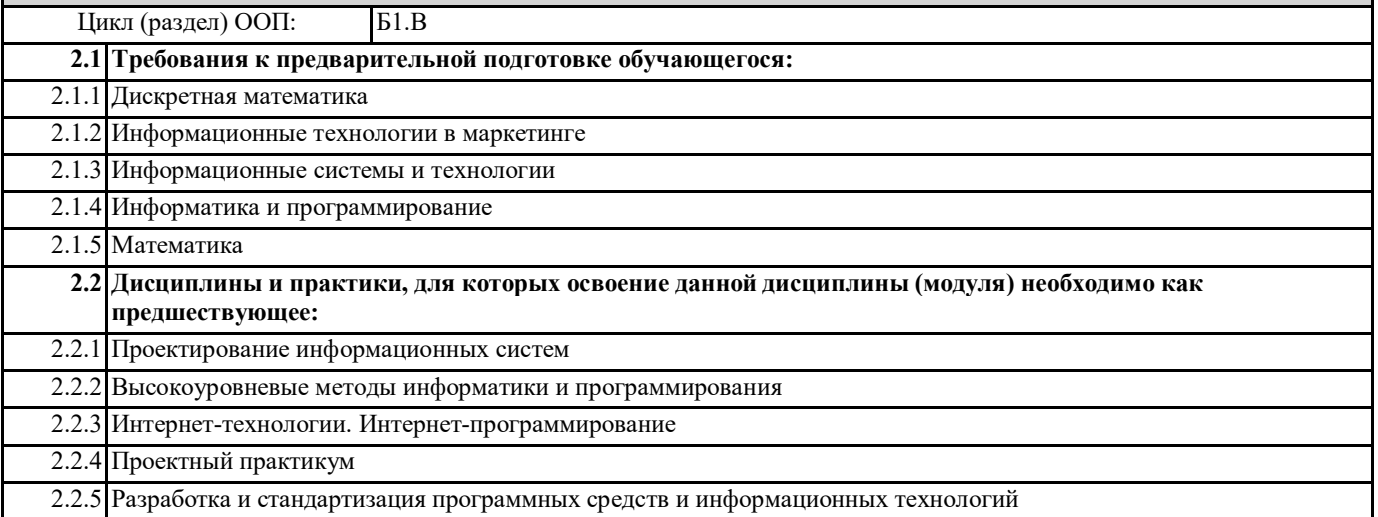

#### **3. КОМПЕТЕНЦИИ ОБУЧАЮЩЕГОСЯ, ФОРМИРУЕМЫЕ В РЕЗУЛЬТАТЕ ОСВОЕНИЯ ДИСЦИПЛИНЫ (МОДУЛЯ)**

**ПК-3: Способен проектировать ИС в соответствии с профилем подготовки по видам обеспечения**

**ИД-1.ПК-3: Проводит описание прикладных процессов и информационного обеспечения в решении прикладных задач в рамках проектирования информационных систем**

-основные методы проведения обследования организаций, и выявления информационных потребностей пользователя, **ИД-2.ПК-3: Проводит сравнительный анализ проектных решений по видам обеспечения информационных систем и** 

**выбирает эффективные методы проектирования ИС в соответствии с прикладными задачами**

выбирать СУБД для информационной системы предприятия определять границы применимости инструментального средства для разработки проекта.

**ИД-3.ПК-3: Проектирует информационные системы в соответствии с требованиями с применением основных базовых и информационных технологий**

современными программными средствами создания приложений и прототипов программных средств

**ПК-9: Способен программировать приложения и создавать программные прототипы решения прикладных задач**

**ИД-1.ПК-9: Определяет требования к приложениям и программным прототипам решения прикладных задач**

основные методы разработки и проектирования

**ИД-2.ПК-9: Осуществляет выбор методов и инструментов программирования и прототипирования в соответствии с требованиями для решения прикладных задач**

определять границы применимости инструментального средства для разработки проект

**ИД-3.ПК-9: Разрабатывает приложения в современных интегрированных средах**

современными программными средствами создания приложений и прототипов программных средств современными программными средствами создания приложений и прототипов программных средств современными программными средствами управления БД

**ИД-4.ПК-9: Разрабатывает прототипы ИС в соответствии с требованиями для решения прикладных задач**

Умеет разрабатывать прототипы БД в соответствии для решения прикладных задач в соответствии с поставленными требованиями

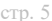

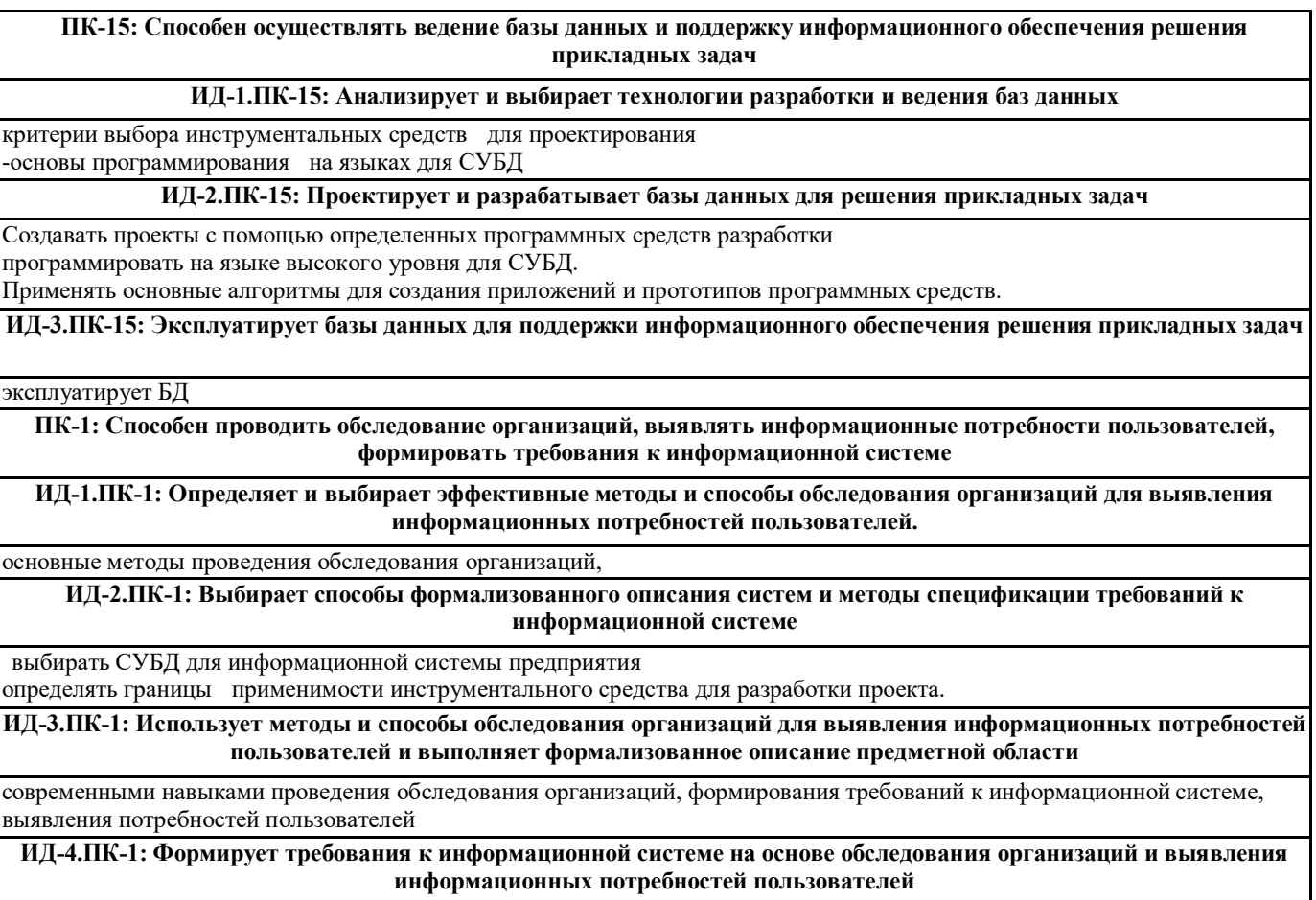

формирования требований к информационной системе,

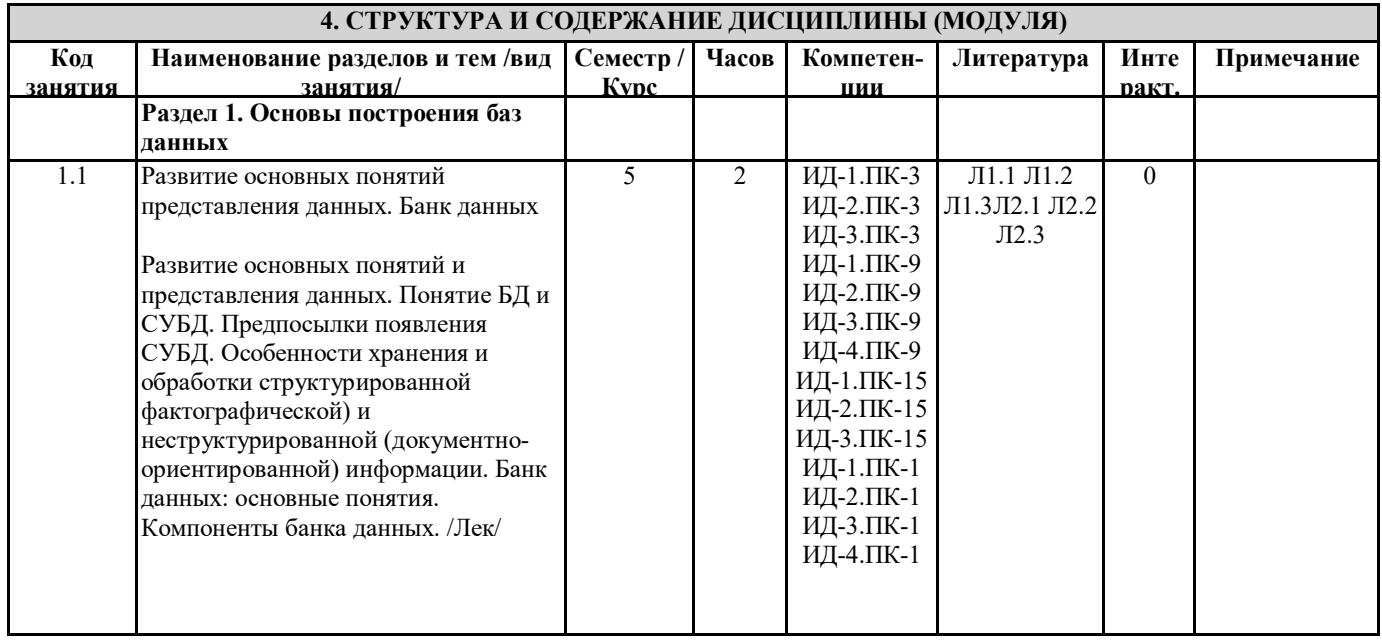

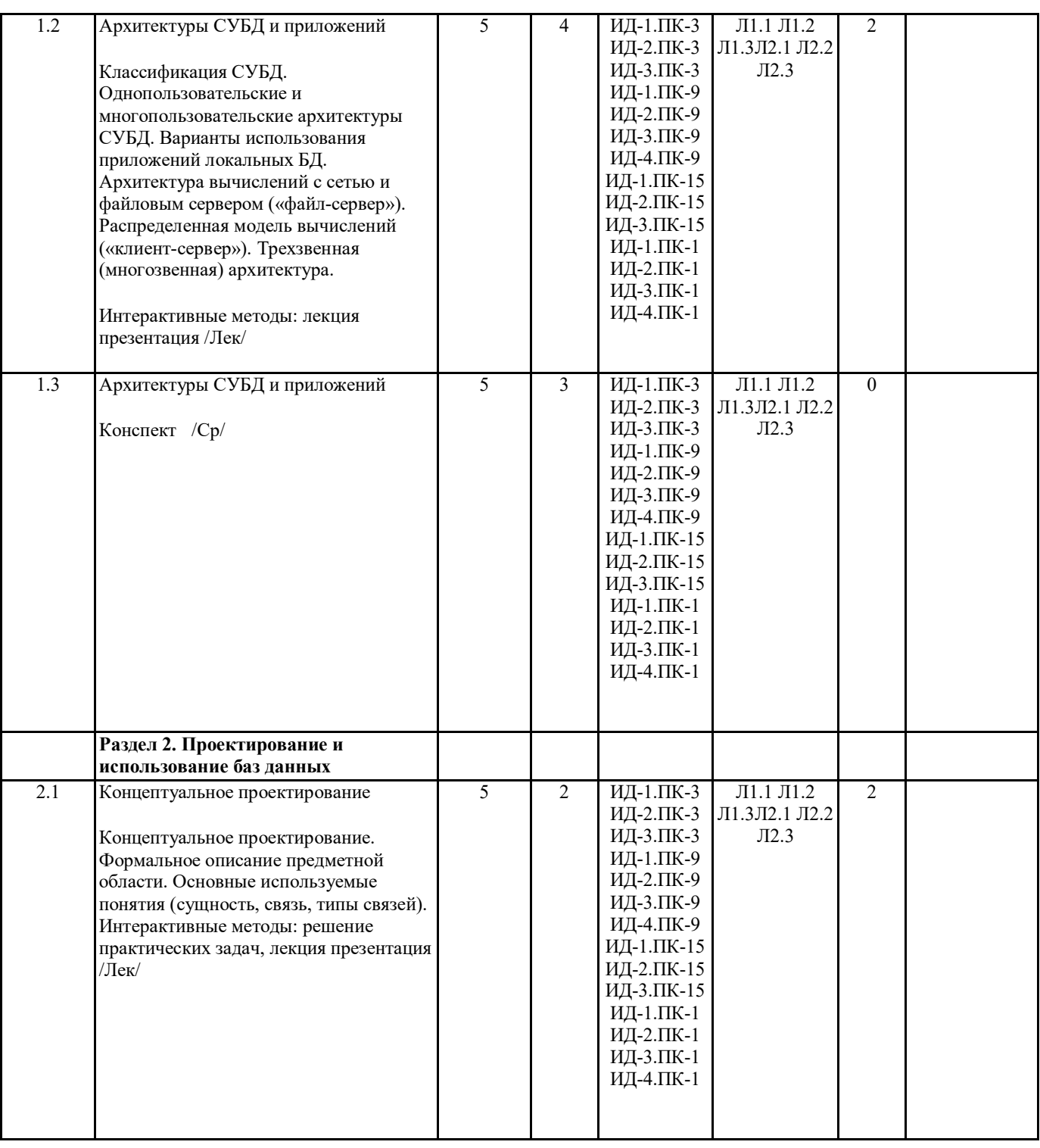

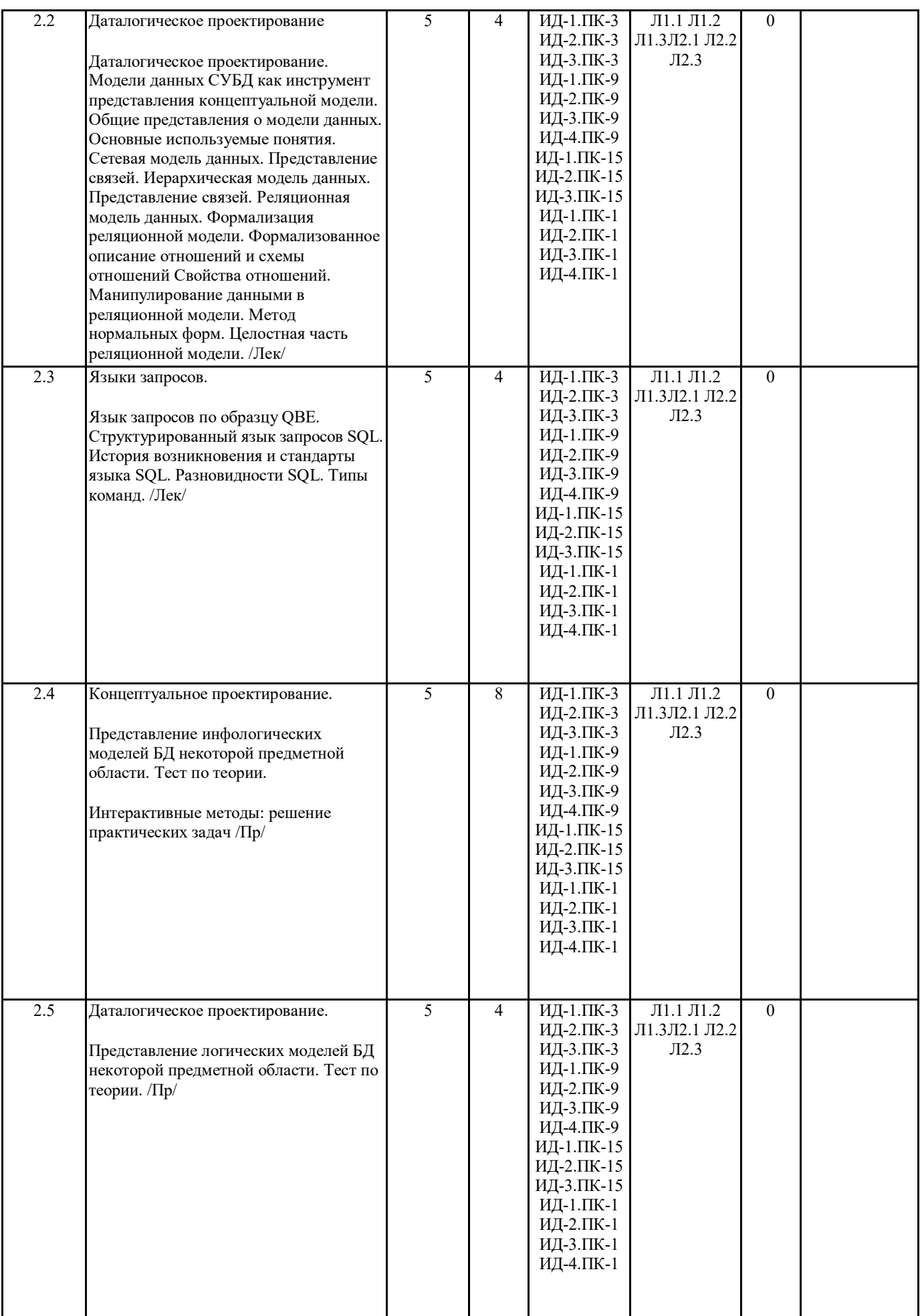

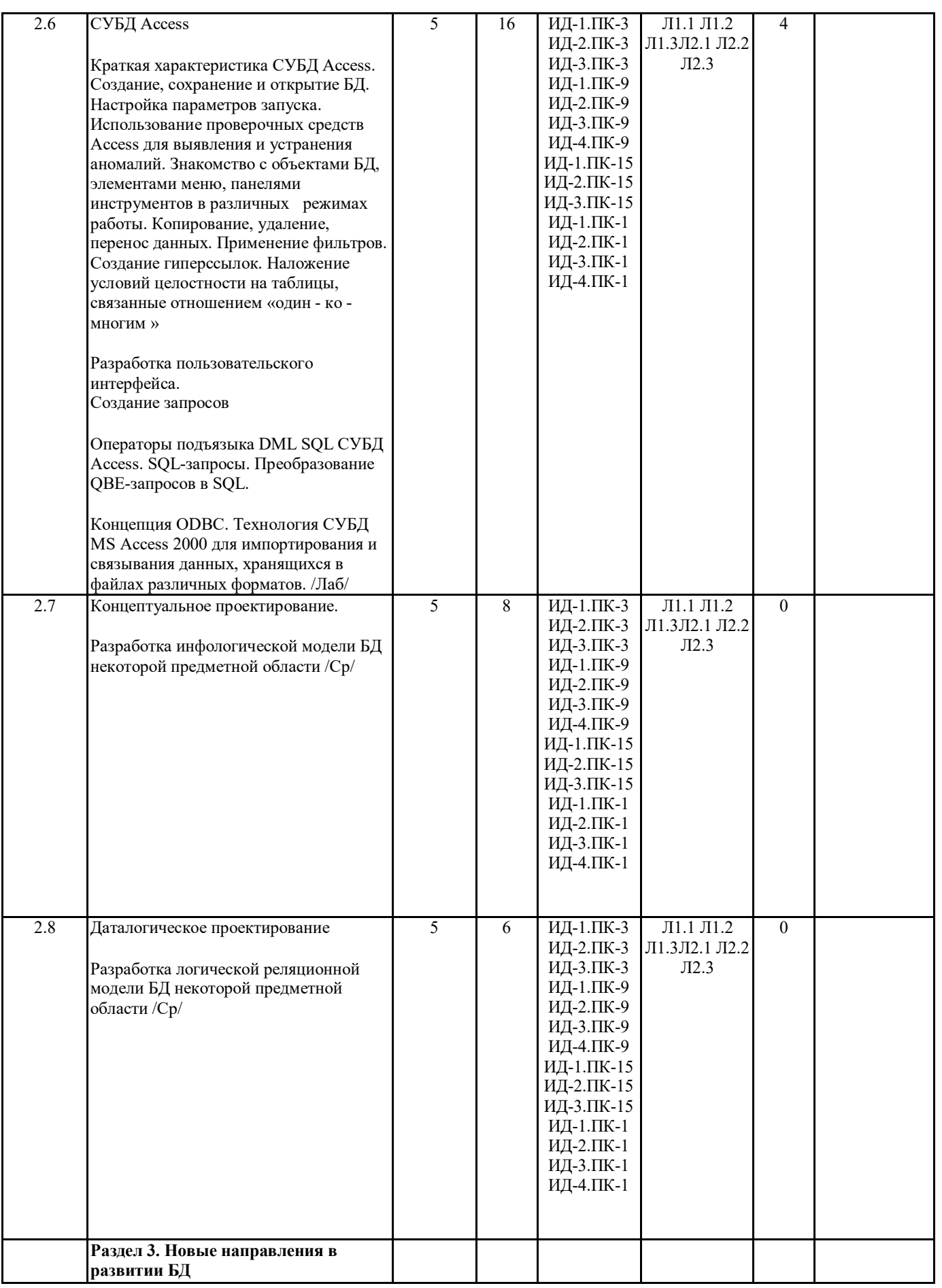

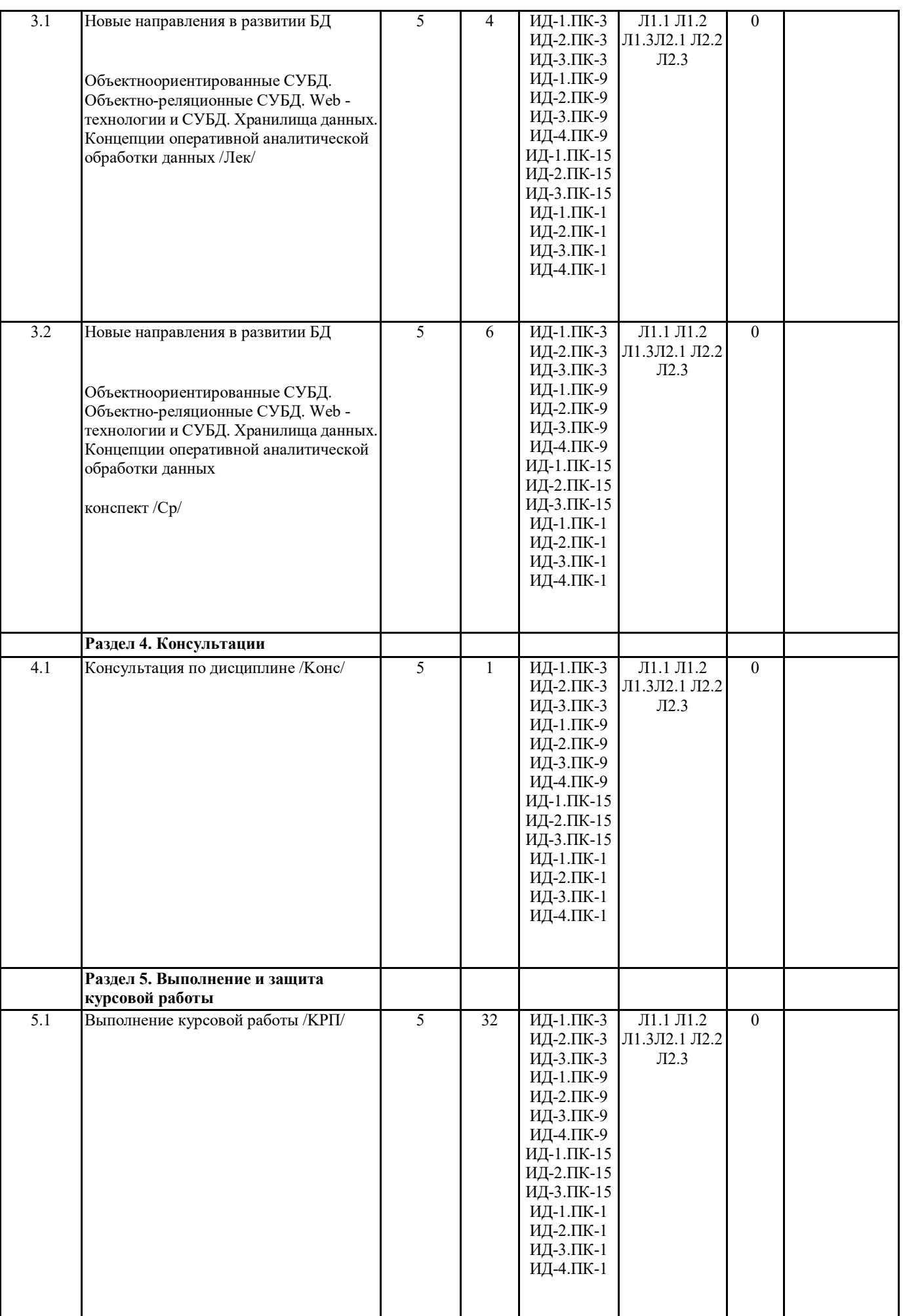

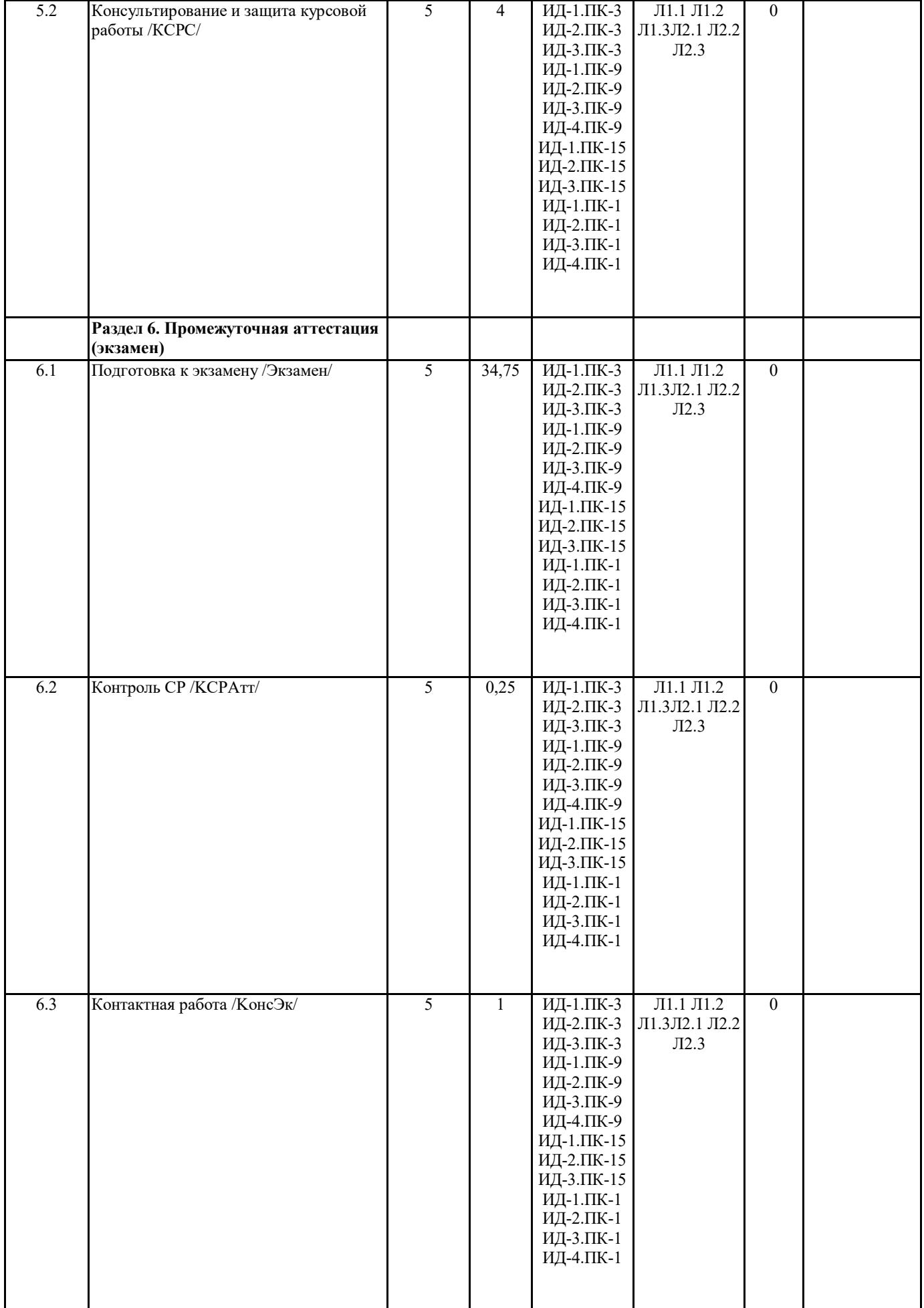

#### **5. ФОНД ОЦЕНОЧНЫХ СРЕДСТВ**

#### **5.1. Контрольные вопросы и задания**

- 1. Предпосылки возникновения систем управления базами данных (СУБД).
- 2. База данных (БД). СУБД как интерфейс между прикладными программами и БД.
- 3. Банк данных: основные понятия. Компоненты банка данных.

4. Классификация СУБД. Однопользовательские и многопользовательские архитектуры СУБД. Варианты использования приложений локальных БД.

- 5. Архитектура вычислений с сетью и файловым сервером («файл-сервер»).
- 6. Распределенная модель вычислений («клиент-сервер»).
- 7. Трехзвенная (многозвенная) архитектура.
- 8. Формальное описание предметной области. Основные используемые понятия (сущность, связь, типы связей).
- 9. Сетевая модель данных. Представление связей
- 10. Иерархическая модель данных. Представление связей.
- 11. Реляционная модель данных.
- 12. Метод нормальных форм. Целостная часть реляционной модели.
- 13. Язык запросов по образцу QBE. Структурированный язык запросов SQL.
- 14. СУБД Access. Общая характеристика.
- 15. Объектно-ориентированные СУБД.
- 16. Объектно-реляционные СУБД.
- 17. Web технологии и СУБД.
- 18. Хранилища данных.
- 19. Концепции оперативной аналитической обработки данных

#### **5.2. Темы письменных работ**

2 Проектирование и реализация базы данных для тренера спортивной команды.

3 Проектирование и реализация базы данных " Информационно – справочная система по развлекательным предприятиям города

- 4 Разработка программы автоматизация закупки, приготовления и продажи в кафе.
- 5 Создание информационной системы учета заявок на ремонт бытовой техники
- 6 Проектирование и разработка базы данных «Ведение реестра соревнований спортивного клуба».
- 7 Проектирование и разработка базы данных «Регистрация мероприятий спортивного клуба».
- 8 Проектирование и разработка базы данных «Фитнес- клуб»
- 9 . Проектирование и разработка базы данных «Модульно-рейтинговая система оценки знаний студентов»
- 10 Проектирование и разработка базы данных «Ассоциация фермерских хозяйств»
- 11 Проектирование и разработка базы данных «Кондитерская фабрика. Автоматизация формирования отчетных документов»
- 12 . Проектирование и разработка базы данных «Реализация продукции Хлебопекарни».
- 13 Проектирование и разработка базы данных, найма и сопровождения трудовых ресурсов.

14 Проектирование и реализация базы данных " Информационно – справочная система по развлекательным предприятиям города

15 Разработка программы автоматизация закупки, приготовления и продажи в кафе.

16 Создание базы данных в MS ACCESS по учету поступления абитуриентов в вузы г. n (на примере г. Горно-Алтайск)

**Фонд оценочных средств**

ФОСы хранятся отдельным документом

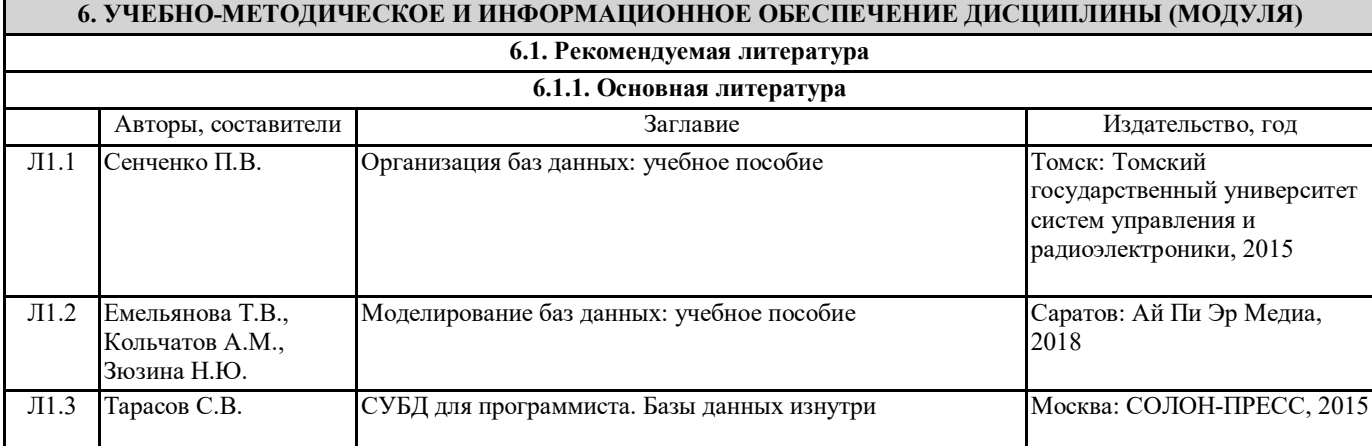

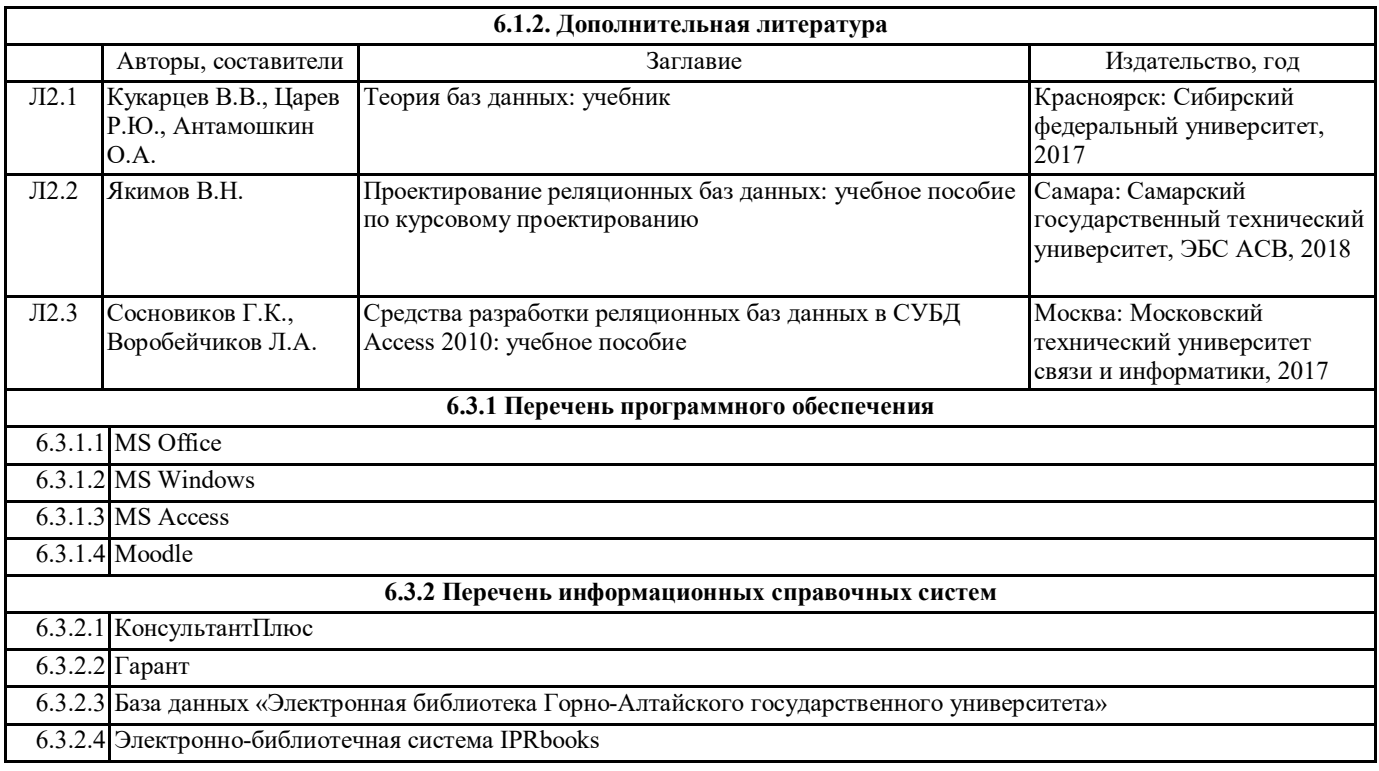

### **7. ОБРАЗОВАТЕЛЬНЫЕ ТЕХНОЛОГИИ**

метод проектов

# **8. МАТЕРИАЛЬНО-ТЕХНИЧЕСКОЕ ОБЕСПЕЧЕНИЕ ДИСЦИПЛИНЫ (МОДУЛЯ)** Учебные аудитории для проведения занятий лекционного типа, семинарского типа, для проведения групповых и

индивидуальных консультаций, текущего контроля и промежуточной аттестации. Аудитории оснащены комплектами ученической мебели, техническими средствами обучения, служащими для представления учебной информации большой аудитории.

Аудитории для проведения практических (лабораторных) занятий, оснащенные компьютерной техникой, подключенной к сети Интернет и специализированным программным обеспечением.

Аудитории для самостоятельной работы обучающихся оснащены компьютерной техникой, подключенной к сети Интернет, и обеспечены доступом в электронную информационно-образовательную среду университета.

## **9. МЕТОДИЧЕСКИЕ УКАЗАНИЯ ДЛЯ ОБУЧАЮЩИХСЯ ПО ОСВОЕНИЮ ДИСЦИПЛИНЫ (МОДУЛЯ)**

1. МЕТОДИЧЕСКИЕ УКАЗАНИЯ К СЕМИНАРСКИМ (ПРАКТИЧЕСКИМ) ЗАНЯТИЯМ

Практические и семинарские занятия относятся к основным видам учебных занятий наряду с лекцией, лабораторной работой, контрольной работой, консультацией, самостоятельной работой, производственной (профессиональной) практикой, выполнением курсовой и выпускной квалификационной работ.

Выполнение практических заданий направлено на:

• обобщение, систематизацию, углубление, закрепление полученных практических знаний по конкретным темам дисциплины; • формирование умений применять полученные знания на практике, реализацию единства интеллектуальной и практической деятельности;

• развитие личностных качеств, направленных на устойчивое стремление к самосовершенствованию: самопознанию, самоконтролю, самооценке, саморазвитию и саморегуляции;

• развитие интеллектуальных умений у будущих специалистов;

• выработку таких профессионально значимых качеств, как самостоятельность, ответственность, точность, творческая инициатива.

Практические занятия - одна из форм учебного занятия, направленная на развитие самостоятельности студентов и приобретение умений и навыков. Данные учебные занятия углубляют, расширяют, детализируют полученные на лекции знания. Практическое занятие предполагает выполнение студентами заданий, как под руководством преподавателя, так и самостоятельно

Практические занятия, включенные в изучение дисциплины, направлены на формирование у студентов практических умений, развитие навыков командной работы, коммуникативной компетентности.

Содержание практических занятий соответствует требованиям рабочей программы по дисциплине. Содержанием практического занятия является практическая работа каждого студента.

Контроль знаний студентов, полученных на практическом занятии, является наиболее ответственной частью занятия, так

как определяет степень достижения цели.

В ходе подготовки к практическому занятию студенту следует просмотреть материалы лекции, а затем начать изучение учебной литературы. Следует знать, что освещение того или иного вопроса в литературе часто является личным мнением автора, построенного на анализе различных источников, поэтому следует не ограничиваться одним учебником или монографией, а рассмотреть как можно больше материала по интересуемой теме.

Обязательным условием подготовки к семинару является изучение нормативной базы. Для этого следует обратится к любой правовой системе сети Интернет. В данном вопросе не следует полагаться на книги, так как законодательство претерпевает постоянные изменения и в учебниках и учебных пособиях могут находится устаревшие данные.

Студенту рекомендуется следующая схема подготовки к семинарскому занятию:

1. Проработать конспект лекций;

2. Прочитать основную и дополнительную литературу, рекомендованную по изучаемому разделу;

3. Ответить на вопросы плана практического (семинарского) занятия;

4. Выполнить домашнее задание;

5. Проработать тестовые задания и задачи;

6. При затруднениях сформулировать вопросы к преподавателю.

При подготовке к практическим (семинарским) занятиям следует руководствоваться указаниями и рекомендациями преподавателя, использовать основную литературу из представленного им списка.

Для наиболее глубокого освоения дисциплины рекомендуется изучать литературу, обозначенную как «дополнительная» в представленном списке.

Контрольная работа (ИРС) представлена 30 вариантами. Вариант работы студента определяется по номеру зачетной книжки. Приступая к выполнению задания в соответствии со своим вариантом, следует, прежде всего, ознакомиться с содержанием программного материала по темам, включенным в контрольную работу.

2. Методические рекомендации для подготовки к лабораторным занятиям

Лабораторные работы составляют важную часть теоретической и профессиональной практической подготовки студентов. Они направлены на экспериментальное подтверждение теоретических положений и формирование учебных и профессиональных практических умений обучающихся.

Выполнение обучающимися лабораторных работ направлено на:

- обобщение, систематизацию, углубление, закрепление полученных теоретических знаний по конкретным темам учебных дисциплин и формирование межпредметных связей;

- формирование общих компетенций;

- формирование профессиональных компетенций.

Состав и содержание лабораторных работ определяются требованиями к результатам обучения по учебной дисциплине в соответствии с требованиями стандарта.

Лабораторные работы, как правило, тематически следуют за определенными темами теоретического материала учебной дисциплины.

Ведущей дидактической целью лабораторных работ является экспериментальное подтверждение и проверка существенных теоретических положений (законов, зависимостей)

Содержанием лабораторных работ могут быть:

- экспериментальная проверка формул, методик расчета;

- установление и подтверждение закономерностей;

- ознакомление с методиками проведения экспериментов;

Лабораторная работа как вид учебного занятия проводится в компьютерном классе. Необходимыми структурными

элементами лабораторной работы, помимо самостоятельной деятельности обучающихся, являются инструктаж, проводимый преподавателем, а также организация обсуждения итогов выполнения лабораторной работы.

Выполнению лабораторных работ предшествует домашняя подготовка с использованием соответствующей литературы (учебники, лекции, методические пособия и указания и др.) и проверка знаний обучающихся как критерий их теоретической готовности к выполнению задания.

Подготовка к занятиям должна включать следующие моменты:

> знакомство с соответствующими главами учебника. Оптимальным был бы вариант работы не только с основной, но и с дополнительной литературой.

> чтение конспекта лекции, чтение и осмысление одного-двух источников из приведенного списка литературы.;

При подготовке к лабораторной работе следует вести «рабочую тетрадь», где должны быть записаны краткие теоретические сведения о лабораторной работе. Как правило, методические рекомендации для выполнения лабораторных работ хранятся в свободном доступе для студентов и должны быть изучены до выполнения работы.

Данная рабочая тетрадь в процессе выполнения работы будет дополнена материалами из выполненной лабораторной работы и будет служить отчетом о работе.

«Рабочая тетрадь» ведется в электронной форме.

2.1. Методические указания к выполнению лабораторных работ

Перед выполнением лабораторной работы требуется получить вариант задания.

Далее необходимо ознакомиться с заданием. Электронные копии заданий хранятся в папке с соответствующим названием предмета, размещенному по адресу Teacher :\Губкина.

Выполнение лабораторной работы следует начать с изучения теоретических сведений, которые приводятся начале описания каждой лабораторной работы

Результаты работы необходимо оформить в виде отчета.

Лабораторная работа считается выполненной, если - предоставлен отчет о результатах выполнения задания; - проведена защита проделанной работы.

Защита проводится в два этапа:

1) Демонстрируются результаты выполнения задания.

2) В случае лабораторной работы, предусматривающей разработку программного приложения при помощи тестового примера доказывается, что результат, получаемый при выполнении программы правильный.

3) Далее требуется ответить на ряд вопросов из перечня контрольных вопросов, который приводится в задании к лабораторной работы.

Вариант задания выбирается студентом в соответствии с номером его зачетной книжки.

Каждая лабораторная работа оценивается определенным количеством баллов.

Требования к отчету по выполненной лабораторной работе

Требования к структуре и содержанию

Отчет должен содержать следующие элементы:

- 1 Титульный лист
- 2 Цель работы
- 3 Задание

4 Основная часть

5 Вывод

Далее рассмотрим рекомендации по оформлению каждого элемента.

3. Методические рекомендации по выполнению заданий для самостоятельной работы

Самостоятельная работа студентов включает подготовку к практическим и лабораторным занятиям в соответствии с заданиями для СРС, изучение рекомендованной основной и дополнительной литературы.

Цель заданий для самостоятельной работы – закрепить полученные знания в рамках отдельных тем по учебной дисциплине. Самостоятельная работа это планируемая учебная и научная работа студентов, выполняемая по заданию преподавателя и под его методическим руководством, но без его непосредственного участия. Содержание самостоятельной работы студентов определяется концепцией учебной дисциплины, ее учебно-методическим обеспечением.

На первом занятии производиться ознакомление студентов с формой занятий по изучаемому курсу, видах самостоятельной работы и о системе их оценки в баллах; осуществляется помощь студентам составить график самостоятельной работы с указанием конкретных сроков представления выполненной работы на проверку преподавателю.

Условно самостоятельную работу студентов можно разделить на обязательную и контролируемую. Обязательная самостоятельная работа обеспечивают подготовку студента к текущим аудиторным занятиям. Результаты этой подготовки проявляются в активности студента на занятиях и качественном уровне сделанных докладов, рефератов, выполненных практических заданий, тестовых заданий и других форм текущего контроля.

Контролируемая самостоятельная работа направлена на углубление и закрепление знаний студента, развитие аналитических навыков по проблематике учебной дисциплины. Подведение итогов и оценка результатов таких форм самостоятельной работы осуществляется во время контактных часов с преподавателем. В ходе выполнения заданий студентом должны быть решены следующие задачи:

• углублённое знакомство с предметом исследования;

• овладение навыками работы с учебной литературой, законодательными и нормативными документами;

• выработка умения анализировать и обобщать теоретический и практический материал, использовать результаты анализа для подведения обоснованных выводов и принятия управленческих решений.

Прежде чем приступить к выполнению самостоятельной работы, студент должен ознакомиться с содержанием рабочей программы. Это необходимо для того, чтобы осмыслить суть предлагаемых работ и круг вопросов, которые предстоит освоить, а также определить место и значимость самостоятельных заданий в общей структуре программы дисциплины. Планирование и контроль преподавателем самостоятельной работы студентов необходим для успешного ее выполнения. Преподаватель заранее планирует систему самостоятельной работы, учитывает все ее цели, формы, отбирает учебную и научную информацию и методические средства коммуникаций, продумывает свое участие и роль студента в этом процессе. Вопросы для самостоятельной работы студентов, указанные в рабочей программе дисциплины, предлагаются преподавателями в начале изучения дисциплины. Студенты имеют право выбирать дополнительно интересующие их темы для самостоятельной работы.

3.1 Методические рекомендации по подготовке реферата

Реферат (от лат. referrer – докладывать, сообщать) – краткое точное изложение сущности какого-либо вопроса, темы на основе одной или нескольких книг, монографий или других первоисточников. Реферат должен содержать основные фактические сведения и выводы по рассматриваемому вопросу.

Тема реферата разрабатывается преподавателем, который читает данную дисциплину. Темы рефератов определяются в установленном преподавателем порядке: по фамилии, по списку группы, по последней цифре номера зачетной книжки студента или другим способом. По согласованию с преподавателем, возможна корректировка темы или утверждение инициативной темы студента.

Реферат выполняет следующие функции:

1. информативная;

- 2. поисковая;
- 3. справочная;
- 4. сигнальная;
- 5. индикативная;
- 6. коммуникативная.

Степень выполнения этих функций зависит от содержательных и формальных качеств реферата, а также от того, кто и для

каких целей их использует. Язык реферата должен отличатся ясностью, точностью, краткостью и простотой. Содержание следует излагать объективно от имени автора.

При оценке реферата учитывается не только качество реферирования прочитанной литературы, но и аргументированное изложение собственных мыслей студента по рассматриваемому вопросу. Результат работы студента оценивается преподавателем по бальной системе. Также допускается оценивать работы, удовлетворяющие или не удовлетворяющие предъявляемым требованиям, «зачтено» или «не зачтено» соответственно.

Объем реферата должен составлять 10-18 печатных страниц.

3.2 Методические рекомендации по подготовке презентации в Microsoft PowerPoint

Презентация дает возможность наглядно представить студенческой аудитории инновационные идеи, разработки и планы. Учебная презентация представляет собой результат самостоятельной работы студентов, с помощью которой они наглядно демонстрируют материалы публичного выступления перед аудиторией.

Компьютерная презентация– это файл с необходимыми материалами, который состоит из последовательности слайдов. Каждый слайд содержит законченную по смыслу информацию, так как она не переносится на следующий слайд

автоматически в отличие от текстового документа. Студенту – автору презентации, необходимо уметь распределять материал в пределах страницы и грамотно размещать отдельные объекты. В этом ему поможет целый набор готовых объектов (пиктограмм, геометрических фигур, текстовых окон и т.д.).

Бесспорным достоинством презентации является возможность при необходимости быстро вернуться к любому из ранее просмотренных слайдов или буквально на ходу изменить последовательность изложения материала. Презентация помогает самому выступающему не забыть главное и точнее расставить акценты.

Компьютерная презентация обладает целым рядом достоинств:

7. Информативность– элементы анимации, аудио – и видеофрагменты способны не только существенно украсить презентацию, но и повысить ее информативность;

8. Копируемость – с электронной презентации моментально можно создать копии, которые ничем не будут отличаться от оригинала;

9. Транспортабельность – электронный носитель с презентацией компактен и удобен при транспортировке. При необходимости можно переслать файл презентации по электронной почте или опубликовать в Интернете или сделать сообщение дистанционно.

Одной из основных программ для создания презентаций в мировой практике является программа PowerPoint компании Microsoft.

3.3 Методические рекомендации по подготовке и выполнению Индивидуальной работы студента

3.3 Методические рекомендации по подготовке и выполнению контрольной работы (Индивидуальная работа студента) Для проектирования БД необходимо выбрать предложенную в вариантах предметную область. В выбранной предметной области необходимо спроектировать 4 (или более) связанные таблицы, определить поля, ключи, типы данных и ограничения на значения, т.е. осуществить инфологическое и даталогическое проектирование. В каждой таблице должно быть не менее 5 полей. В базе данных должны иметься текстовые, числовые, MEMO и другие типы полей. Результаты проектирования нужно отобразить в пояснительной записке. Необходимо заполнить все таблицы базы данных осмысленной информацией. Каждая таблица должна иметь не менее 10 записей. Должна присутствовать главная кнопочная форма, субформы, предусмотрено разделение пользователей, если этого требует задача, использование макросов при разработке форм обязательно. На формах необходимо разместить элементы управления, такие как кнопки, списки, вкладки. Необходимо разработать не менее 10 запросов различных типов с 9 использованием методов сортировки и группировки. Создать отчеты по сформулированным требованиям.

3.4. Требования к содержанию и оформлению

3.4.1 Реферат

Структура реферата

Реферат, выполняемый студентами должен содержать следующие структурные элементы: титульный лист, заполненный по единой форме (Приложение 1); оглавление с указанием всех разделов реферата и номерами страниц; введение объемом не более 1,5-2 печатные страницы; основная часть, которая содержит одну или несколько глав, состоящих из 2-3 параграфов (пунктов, разделов); заключение, которое содержит главные выводы основной части, и в котором отмечается выполнение задач и достижение цели, сформулированных во введении; приложения, включающие график и таблицы (если таковые имеются); библиографическое описание использованных источников оформленных по ГОСТ 7.82–2001, ГОСТ 7.1-2003 [2, 3]. В тексте реферата обязательны ссылки на первоисточники.

Оформление содержания реферата

Общий объем реферата должен быть в пределах 10-18 печатных страниц.

Печатный вариант работы выполняется на белой бумаге формата А4 (210х297 мм). Текст работы излагается на одной стороне листа. Все линии, цифры, буквы и знаки работы должны быть черного цвета.

Текст реферата, рисунки, формулы, таблицы, а также номера страниц не должны выходить за пределы двухсантиметровой рамки листа А4. Номера страниц должны быть проставлены внизу по центру. При использовании текстового редактора Word, для выполнения этих условий необходимы следующие настройки:

размер бумаги А4;

 $\Box$  поля слева, сверху, справа по 2 см, нижнее поле 2,5 см, расстояние от нижнего края страницы до нижнего колонтитула 2 см; номер страницы – внизу по центру.

Основной текст реферата быть должен быть набран шрифтом Times New Roman, размер 14 пт, начертание обычное, через полуторный интервал, выравнивание по ширине страницы. Для оформления таблиц и подписей к рисункам допускается Times New Roman, размер 12 пт.

Название каждой главы начинается с новой страницы, объем главы не может быть меньше 5 страниц. Заголовки и

подзаголовки должны быть выделены и отличаться от основного текста (шрифтом, жирностью, курсивом и пр.).

Подзаголовки следует отделять от основного текста сверху двумя строками, снизу – одной. В тексте должны отсутствовать сокращения, кроме общепринятых ГОСТ 7.88–2003 [4], общепринятые или необходимые сокращения при первоначальном употреблении должны быть расшифрованы. Каждый рисунок, график или таблица в реферате должны быть пронумерованы и иметь заголовок или подпись. При наличии в реферате сносок на использованные научные или нормативные источники, сноски должны быть оформлены в соответствии с установленной формой по ГОСТ 7.32-2001[1].

Реферат должен быть переплетен в обложку или помещен в папку–скоросшиватель (картонную или пластиковую).

Реферат должен быть предоставлен в установленный преподавателем срок.

Порядок работы при написании реферата

В процессе работы над рефератом можно выделить 4 этапа:

вводный – выбор темы, работа над планом и введением;

основной – работа над содержанием и заключением реферата;

заключительный – оформление реферата;

 $\Box$  защита реферата (на практическом занятии, экзамене, студенческой конференции и т.д.)

Работа над рефератом начинается с выбора темы исследования. Выбрав тему реферата и изучив литературу, необходимо сформулировать цель работы и составить план реферата.

План – это точный и краткий перечень положений в том порядке, как они будут расположены в реферате, этапы раскрытия темы. Существует два основных типа плана: простой и сложный (развернутый). В простом плане содержание реферата делится на параграфы, а в сложном на главы и параграфы. При работе над планом реферата необходимо помнить, что формулировка пунктов плана не должна повторять формулировку темы.

При работе над введением необходимо опираться на навыки, приобретенные при написании изложений и сочинений. В объеме реферата введение, как правило, составляет 1-2 машинописные страницы. Введение обычно содержит вступление, обоснование актуальности выбранной темы, формулировку цели и задач реферата, краткий обзор литературы и источников по проблеме, историю вопроса и вывод. Содержание реферата должно соответствовать теме, полно ее раскрывать. Все рассуждения нужно аргументировать. Следует помнить, что изложение должно быть ясным, простым и точным. Заключение –самостоятельная часть реферата. Оно не должно быть переложением содержания работы. Заключение должно

содержать основные выводы в сжатой форме, а также оценку полноты и глубины решения тех вопросов, которые вставали в процессе изучения темы.

Объем заключения не должен превышать 2 печатных страниц.

3.4.2. Компьютерная презентация

Структура презентации

Удерживать активное внимание слушателей можно не более 15 минут, а, следовательно, при среднем расчете времени просмотра – 1 минута на слайд, количество слайдов не должно превышать 15-ти.

Первый слайд презентации должен содержать тему работы, фамилию, имя и отчество исполнителя, номер учебной группы, а также фамилию, имя, отчество, должность и ученую степень преподавателя.

На втором слайде целесообразно представить цель и краткое содержание презентации.

Последующие слайды необходимо разбить на разделы согласно пунктам плана работы.

На заключительный слайд выносится самое основное, главное из содержания презентации.

Рекомендации по оформлению презентаций в MicroSoft Power Point

Для визуального восприятия текст на слайдах презентации должен быть не менее 18пт, а для заголовков – не менее 24 пт. Макет презентации должен быть оформлен в строгой цветовой гамме. Фон не должен быть слишком ярким или пестрым. Текст должен хорошо читаться. Одни и те же элементы на разных слайдах должен быть одного цвета.

Пространство слайда (экрана) должно быть максимально использовано, за счет, например, увеличения масштаба рисунка. Кроме того, по возможности необходимо занимать верхние ¾ площади слайда (экрана), поскольку нижняя часть экрана плохо просматривается с последних рядов.

Каждый слайд должен содержать заголовок. В конце заголовков точка не ставится. В заголовках должен быть отражен вывод из представленной на слайде информации. Оформление заголовков заглавными буквами можно использовать только в случае их краткости.

На слайде следует помещать не более 5-6 строк и не более 5-7 слов в предложении. Текст на слайдах должен хорошо читаться. При добавлении рисунков, схем, диаграмм, снимков экрана (скриншотов) необходимо проверить текст этих элементов на наличие ошибок. Необходимо проверять правильность написания названий улиц, фамилий авторов методик и т.д.

Нельзя перегружать слайды анимационными эффектами – это отвлекает слушателей от смыслового содержания слайда. Для смены слайдов используйте один и тот же анимационный эффект.

Наименование программ, в которых были сделаны расчеты, графика и т.д. должны быть указаны в именительном падеже (не «рисунок в Allplane», а «рисунок в Allplan»).

Порядок и принципы выполнения компьютерной презентации

Перед созданием презентации необходимо четко определиться с целью, создаваемой презентации, построить вступление и сформулировать заключение, придерживаться основных этапов и рекомендуемых принципов ее создания.

Основные этапы работы над компьютерной презентацией:

1. Спланируйте общий вид презентации по выбранной теме, опираясь на собственные разработки и рекомендации преподавателя.

2. Распределите материал по слайдам.

3. Отредактируйте и оформите слайды.

4. Задайте единообразный анимационный эффект для демонстрации презентации.

5. Распечатайте презентацию.

6. Прогоните готовый вариант перед демонстрацией с целью выявления ошибок.

7. Доработайте презентацию, если возникла необходимость.

Основные принципы выполнения и представления компьютерной презентации:

• помните, что компьютерная презентация не предназначена для автономного использования, она должна лишь помогать докладчику во время его выступления, правильно расставлять акценты;

• не усложняйте презентацию и не перегружайте ее текстом, статистическими ланными и графическими изображениями. Наиболее эффективная презентация Power Point - простая презентация;

• Не читайте текст на слайдах. Устная речь докладчика должна дополнять, описывать, но не пересказывать, представленную на слайдах информацию;

• дайте время аудитории ознакомиться с информацией каждого нового слайда, а уже после этого давать свои комментарии показанному на экране. В противном случае внимание слушателей будет рассеиваться;

• делайте перерывы. Не следует торопиться с демонстрацией последующего слайда. Позвольте слушателям подумать и усвоить информацию;

• обязательно отредактируйте презентацию перед выступлением после предварительного просмотра (репетиции).

3.4.3. Контрольная работа

Структура контрольной работы

Структура контрольной работы зависит от специфики изучаемой дисциплины. В общем виде контрольная работа, выполняемая студентами должна содержать следующие структурные элементы: титульный лист, оглавление, основная часть (ответы на поставленные вопросы), решение задач (при их наличии), список использованных источников.

#### Оформление содержания контрольной работы

Общий объем контрольной работы должен быть в пределах 10 печатных страниц, оформленных в соответствии с ГОСТом. Студент выполняет текстовый вариант работы на белой бумаге формата А4 (210×297 мм). Текст работы должен быть изложен на одной стороне листа. Все буквы, цифры и знаки контрольной работы должны быть черного цвета. При согласовании с преподавателем допускается предоставление контрольной работы в рукописном виде.

Текст реферата, рисунки, формулы, таблицы, а также номера страниц не должны выходить за пределы двухсантиметровой рамки листа А4. Номера страниц должны быть проставлены внизу по центру. При использовании текстового редактора Word, для выполнения этих условий необходимы следующие настройки:

1. размер бумаги А4;

2. поля слева, сверху, справа по 2 см, нижнее поле 2,5 см, расстояние от нижнего края страницы до нижнего колонтитула 2 см; 3. номер страницы - внизу по центру.

Основной текст контрольной работы набирается шрифтом TimesNewRoman, размер 14 пт, начертание обычное, через полуторный интервал, выравнивание по ширине страницы. Для оформления таблиц и подписей к рисункам допускается TimesNewRoman, размер 12 пт.

Рекомендуемое количество использованных источников определяется преподавателем дисциплины. Контрольная работа должна быть переплетена в обложку или помещена в папку–скоросшиватель (картонную или пластиковую).

Порялок выполнения контрольной работы

Приступать к написанию контрольной работы следует лишь после изучения основных тем дисциплины, основываясь на учебнике (учебном пособии) из списка основной литературы, рекомендованной по данному курсу, дополнительной учебной литературы, и нормативного материала по избранной теме (при наличии такой необходимости). Список рекомендуемой преподавателем научной литературы необходимо рассматривать как основу для самостоятельного поиска и анализа. Подбор материала и план контрольной работы разрабатывается студентом самостоятельно, что дает преподавателю основание оценить степень усвоения изученного материала. При написании контрольной работы студенту следует проявить самостоятельность и не прибегать к простому переписыванию литературы. Преподаватель вправе учитывать качество проделанной работы при сдаче студентом зачета или экзамена по соответствующей дисциплине.

Введение контрольной работы должно содержать формулировку контрольного задания, краткое изложение цели контрольной работы.

.<br>Основная часть контрольной работы должна содержать базовые определения, доказательства, описание методики расчётов. В ходе написания основной части следует давать ссылки на используемые источники информации. В этой части следует также изложить ход собственных рассуждений, описать последовательность расчётов, привести промежуточные доказательства и результаты решения поставленной задачи.

В заключении следует сформулировать краткие выводы по проделанной работе и привести список использованных источников информации.

Выполненную контрольную работу следует сдать на кафедру в срок не позднее 10 дней до начала экзамена или зачета по соответствующей дисциплине.

#### 4. МЕТОДИЧЕСКИЕ УКАЗАНИЯ ПО ВЫПОЛНЕНИЮ ПЛАНА САМОСТОЯТЕЛЬНОЙ РАБОТЫ

Самостоятельная работа студентов включает подготовку к практическим и лабораторным занятиям в соответствии с заданиями для СРС, изучение рекомендованной основной и дополнительной литературы.

Цель заданий для самостоятельной работы – закрепить полученные знания в рамках отдельных тем по учебной дисциплине.

Самостоятельная работа это планируемая учебная и научная работа студентов, выполняемая по заданию преподавателя и под его методическим руководством, но без его непосредственного участия. Содержание самостоятельной работы студентов определяется концепцией учебной дисциплины, ее учебно-методическим обеспечением.

На первом занятии производиться ознакомление студентов с формой занятий по изучаемому курсу, видах самостоятельной работы и о системе их оценки в баллах; осуществляется помощь студентам составить график самостоятельной работы с указанием конкретных сроков представления выполненной работы на проверку преподавателю.

Условно самостоятельную работу студентов можно разделить на обязательную и контролируемую. Обязательная самостоятельная работа обеспечивают подготовку студента к текущим аудиторным занятиям. Результаты этой подготовки проявляются в активности студента на занятиях и качественном уровне сделанных докладов, рефератов, выполненных практических заданий, тестовых заданий и других форм текущего контроля.

Контролируемая самостоятельная работа направлена на углубление и закрепление знаний студента, развитие аналитических навыков по проблематике учебной дисциплины. Подведение итогов и оценка результатов таких форм самостоятельной работы осуществляется во время контактных часов с преподавателем. В ходе выполнения заданий студентом должны быть решены следующие задачи:

• углублённое знакомство с предметом исследования;

• овладение навыками работы с учебной литературой, законодательными и нормативными документами;

• выработка умения анализировать и обобщать теоретический и практический материал, использовать результаты анализа для подведения обоснованных выводов и принятия управленческих решений.

Прежде чем приступить к выполнению самостоятельной работы, студент должен ознакомиться с содержанием рабочей программы. Это необходимо для того, чтобы осмыслить суть предлагаемых работ и круг вопросов, которые предстоит освоить, а также определить место и значимость самостоятельных заданий в общей структуре программы дисциплины. 4.1. МЕТОДИЧЕСКИЕ УКАЗАНИЯ К ВЫПОЛНЕНИЮ ИНДИВИДУАЛЬНОЙ РАБОТЫ СТУДЕНТА (ИРСа)

Согласно учебному плану, студенты выполняют ИРС в сроки, установленные учебным графиком. Цель выполнения ИРСа: научить студентов самостоятельно пользоваться учебной и нормативной литературной; - дать возможность приобрести умения и навыки излагать материал по конкретным вопросам; - документально установить уровень знания пройденного материала.

Контрольные задания составляются преподавателем таким образом, чтобы можно было проверить знания основных разделов. Контрольная работа (ИРС) разрабатывается в одном или нескольких вариантах (в зависимости от вида работы, дисциплины, формы обучения и т.д.).

При выполнении индивидуальной работы следует придерживаться правил, которые предъявляются к курсовой работе по соответствующей дисциплине. Правила оформлены в данном пособии в разделе «Методические рекомендации к курсовой работе».

Вариант контрольной работы соответствует последним двум цифрам номера зачётной книжки или по согласованию с преподавателем.

Содержание заданий для ИРСа разрабатываются преподавателем учебной дисциплины и утверждаются на заседании кафедры.

Задания контрольной работы и инструментарий оценивания общих компетенций должны ежегодно пересматриваться с учетом изменений в российском законодательстве, применяемых педагогических технологий, а также современных форм и методов контроля.

Оценка индивидуальной работы.

Как правило, работы оцениваются по критерию «зачет» или «незачет».

Зачет ставится в случае если выполнено не менее 50% заданий, работа вы